# İSTATİSTİKSEL PROSES KONTROLÜ

ZTM 433 KALİTE KONTROL VE STANDARDİZASYON

PROF: DR: AHMET ÇOLAK

İstatistiksel işlem kontrolü (İPK), işlemle çeşitli istatistiksel metotların ve analiz sapmalarının kullanımını içerir. İPK metotları basit olarak imalat verisini, histogramlar, işlem kapasitelerini ve kontrol çizelgelerinin kaydını tutmaktır. Kontrol çizelgeleri İİK'da en çok kullanılan yöntemdir ve bu bölümde bunlara yoğunlaşacağız.

Kontrol çizelgelerinin kontrolde birincil olarak kullanılması önemlidir. Bu grafikler iki tipe ayrılmaktadır.

1-İşlem istatistiksel kontroldeyse gelişigüzel

sapmalar

2-İstatistiksel kontrolden ayrılan tanımlanabilir sapmalar.

Sürecin istatistiksel kontrolün dışına çıktığını belirlemek kontrol çizelgesinin görevidir, böylece düzeltici bir uygulamaya gidilmesi gerektiği anlaşılır. İstatistiksel Proses Kontrolü (İPK), istatistik tekniklerinin veri toplamak, analiz etmek, yorumlamak ve çözümler getirmek üzere kalite problemlerine uygulanması olarak tanımlanmaktadır. İPK tekniği, seri imalatın belli süreçler içinde kontrol edilerek gidişatın istatistikî yorumunu yapan ve ileride çıkabilecek redlerin önceden hissedip önlemini alarak verimliliği ve kaliteyi arttıran bir yöntemdir

İPK uygulamalarında proses sürekli gözlemlenerek problemler tespit edilir, problemin sebepleri belirlenir, çözüm geliştirilir, geliştirilen çözüm uygulanır ve proses tekrar izlenir. Bu döngü sonsuz olup bu sayede prosesin sürekli iyileştirilmesi sağlanır. Kontrol grafikleri istatistiklerin ölçülen belirli işlem karakteristiklerinden hesaplanarak zamana göre çizilmiş şemalardır ve sürecin istatistiksel kontrol altında olup olmadığını belirler. Kontrol şemasının genel formu Şekilde gösterilmiştir. Grafik zamana göre değişmeyen Uç yatay çizgiden oluşur, merkez, alt kontrol limiti (AKL-LCL) ve üst kontrol limiti (ÜKL-UCL). Merkez genellikle nominal tasarım değeridir. Üst ve alt kontrol limitleri genellikle örnek ortalamalarının ±3 standart sapmasıdır. Gelişigüzel bir işlemden örneklenerek çizilen grafiğin üst ve alt kontrol limitlerinin dışında kalması hayli olasılık dışıdır. Bundan dolayı, eğer böyle bir olay gerçekleşirse buradan sistemin kontrolden çıktığı anlaşılır. Böylece sistemin kontrolde olup olmadığı konusunda bir belirleme yapılabilir ve uygun bir düzeltme ile yeniden kontrol altına alınabilir.

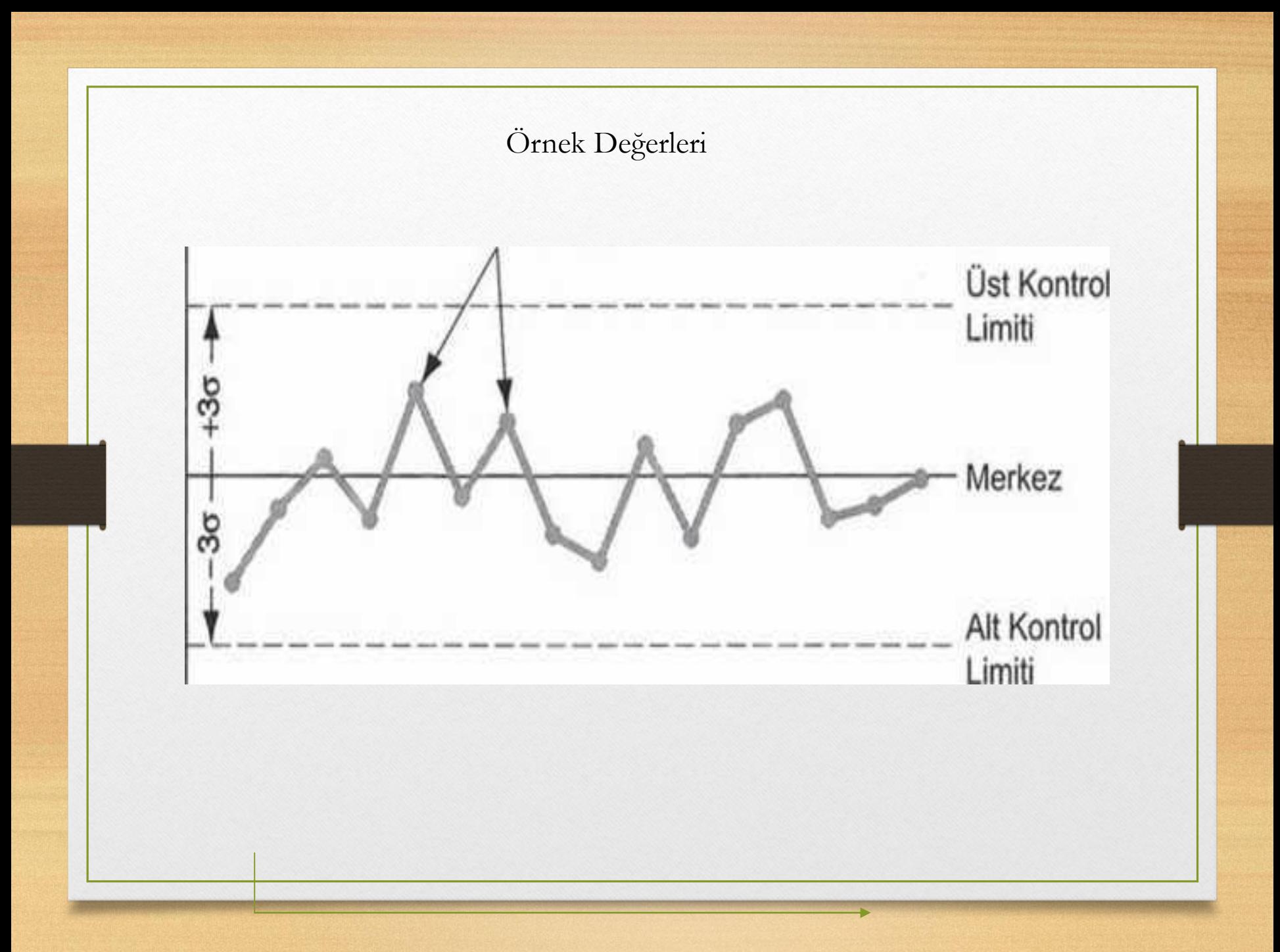

Benzer sebeplerden, eğer işlem istatistiksel kontrol altındaysa ve grafikte sınır aşımı yoksa herhangi bir ayarlamaya gerek yoktur çünkü işleme belirlenebilir bir değişim katacaktır. Kontrol grafiklerindeki felsefe "kırık değilse tamir etme" dir. Kontrol grafiklerinin iki çeşidi vardır:

1- Değişkenlerin kontrol grafiği

2- Niteliklerin kontrol grafiği.

Değişkenlerin kontrol grafikleri ilgili karakteristik kalite kontrol ölçümlerine ihtiyaç duyar. Niteliklerin kontrol grafikleri basit olarak parçanın hatalı olup olmadığı ya da örneklemde kaç parçanın hatalı olduğu bilgisine ihtiyaç duyar.

## **DEĞİŞKENLER İÇİN KONTROL ŞEMASI**

İstatistiksel kontrol bakımından kontrol dışı olan bir durum kendini işlem ortalaması ve/ veya işlem değişkenliği şeklinde gösterir. Bu olasılıkların sonucunda iki çeşit değişken kontrol grafiği ortaya çıkar:  $(x)$  grafiği ve R grafiği.  $(x)$  grafiği (x çubuk şeması da denir) bir dizi ölçülen ortalama kalite karakteristiği örneğinin grafikle gösterimidir. İşlem ortalamasının zamana göre değişimini gösterir. R grafiği ise her örneğin aralığını çizer, bundan dolayı işlem çeşitliliğini ve zamana göre değişimini gözlemlemek mümkündür.

 $\bar{x}$  ve R grafiklerini gözlemlemek için uygun kalite karakteristiği seçilmelidir. Mekanik bir işlemde bu belki bir şaft çapı ya da önemli başka bir boyut olabilir. İşlem ölçümleri iki kontrol grafiği kurulumu için kullanılmalıdır.

Sorunsuz işleyen ve belirlenebilen değişimlerin olmadığı bir işlemde, küçük boyutlu (n  $= 4, 5, 6$  parça) örnek serisinin (m = 20 veya daha fazla işlem tavsiye edilir) verisi toplanır ve her parça için ilgilenilen karakteristik hesaplanır. Aşağıdaki prosedür her grafik için merkez, üst ve alt limit tayininde kullanılır:

- 1. Ortalama  $\bar{x}$  ve aralık R değerlerini her m örneklem için hesapla
- 2. Büyük ortalama değerini hesapla, bu  $\bar{x}$  grafiği, m örneklem için merkez olacak ve  $\bar{x}$  grafiğinin merkezi olacaktır.
- 3. R değerlerinin ortalaması olan  $\overline{R}$  hesapla, bu  $\overline{R}$  şeması m örneklem için merkez olacak ve R grafiğinin merkezi olacaktır.
- 4. Üst ve alt limitleri  $\bar{x}$  ve R grafikleri için belirle. Bu yaklaşım çizelgede verilen ve kontrol grafikleri için özel olarak geliştirilmiş istatistiksel faktörlere dayanmaktadır. Faktörlerin değerleri örneklem boyutu olan n'ye bağlıdır.

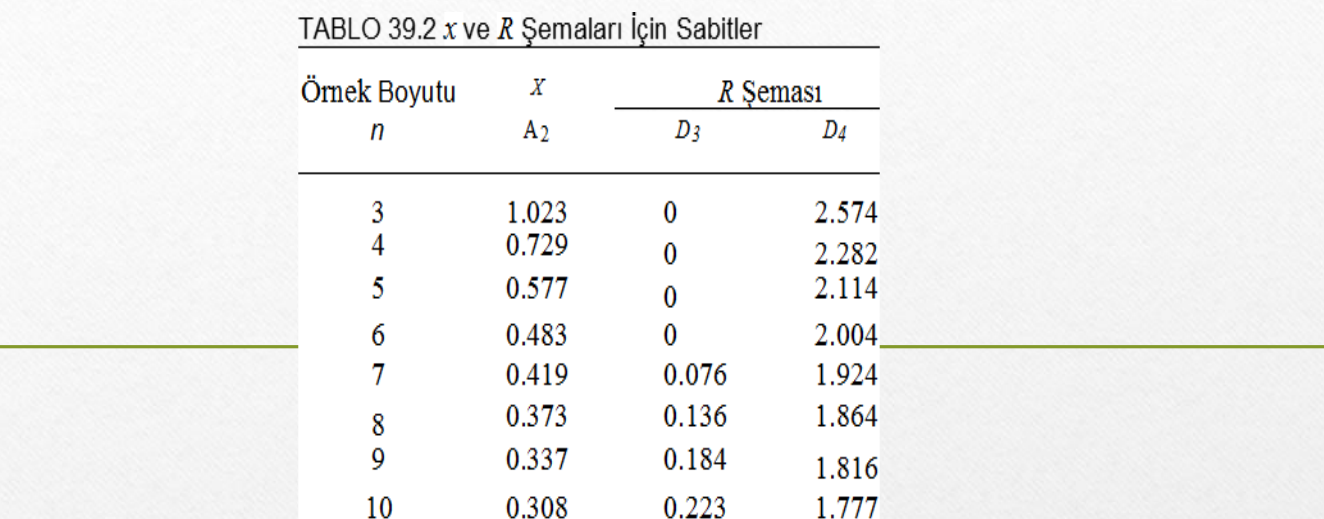

 $\bar{x}$ için grafik

$$
LCL = \bar{x} - A_2 \bar{R} \text{ ve } UCL = \bar{x} - A_2 \bar{R}
$$

R için grafik

$$
LCL = D_3 \overline{R} \text{ ve } UCL = D_4 \overline{R}
$$

#### **Örnek:**

4 boyutundaki (n = 4) sekiz örnek (m = 8) istatistiksel kontroldeki bir imalat işleminden toplanıp ilgili boyut her parça için ölçülmüştür.  $\bar{x}$  ve R grafikleri için merkez, LCL ve UCL değerlerinin hesaplanması gerekmektedir. Sekiz örnek için hesaplanan  $\bar{x}$  değerleri (cm cinsinden) 2.008, 1.998, 1.993, 2.002, 2.001, 1.995, 2.004 ve 1.999'dur. Hesaplanan R değerleri (cm) 0.027, 0.011, 0.017, 0.009, 0.014, 0.020, 0.024 ve 0.018'dir. **Çözüm:**

- $\cdot$   $\bar{x}$  ve R değerlerinin hesaplanması çözümün ilk basamağıdır.
- İkinci basamakta örnek ortalamalarının büyük ortalamaları hesaplanır  $\bar{x}$  = (2.008 + 1.998 + …+ 1.999)/8 = 2.000
- Üçüncü basamakta R'nin ortalaması hesaplanır.

 $R^{-} = (0.027 + 0.011 + ... + 0.018)/8 = 0.0175$ 

• Dördüncü basamakta LCL ve UCL değerleri çizelgeye göre belirlenir.

Önce  $x$  grafiği için denklem kullanılır,

 $LCL = 2.000 - 0.729(0.0175) = 1.9872$ 

 $UCL = 2.000 + 0.729(0.0175) = 2.0128$ 

ve R grafiği için ilgili denklemler kullanılarak;

 $LCL = 0(0.0175) = 0$ 

 $UCL = 2.282(0.0175) = 0.0399$ 

olarak hesaplanır.

#### **NİTELİKLERİN KONTROL GRAFİKLERİ**

Nitelik kontrol grafikleri (NKG) kalite değişkenini hesaplamak için kullanılmaz, bunun yerine hurdaya çıkan parça sayısını ya da hata oranını istatistiksel olarak çizer. Bu tür niteliklerin örnekleri arasında otomobil başına hata sayısını içerir, kötü parçaların örneklem üzerinde oranını verir, plastik parçalarda çapak varlık veya yokluk, sac rulosundaki bozukluk var mı diye bakar. Kontrol şemalarında iki tip nitelik prensibi vardır; p grafiği hata oranını birbirini takip eden örneklemlerde çizer, c grafiği ise hata, bozukluk veya diğer sorun sayılarını örneklem başına çizer.

#### **p grafiği :**

Bu grafik hurda birimlerin veya uygunsuz oranların ilgili kalite karakteristiğini belirtir (p oran için kullanılır). Her örnek için bu  $p_i$  oranı uygunsuz veya hatalı ürün sayısının  $d_i$  toplam örnekleme (n) oranıdır (kontrol grafiğinde örneklem sayısının eşit sayıda oluşturulduğu varsayılırsa).

$$
p_i = \frac{d_i}{n}
$$

Burada i örneği belirtmek için kullanılır. Yeterli sayıdaki  $p_i$  sayılarının ortalaması alınırsa  $\bar{p}$  gerçek p sayısına yakınsar. p grafiği binom dağılımına dayanır ve burada p uygun olmayan parça sayısıdır. Işlem istatistiksel kontrol altındayken p grafiğinin merkezi m sayıda n boyutlu toplanmış örneklem için  $\bar{p}$  değeri hesaplanabilir.

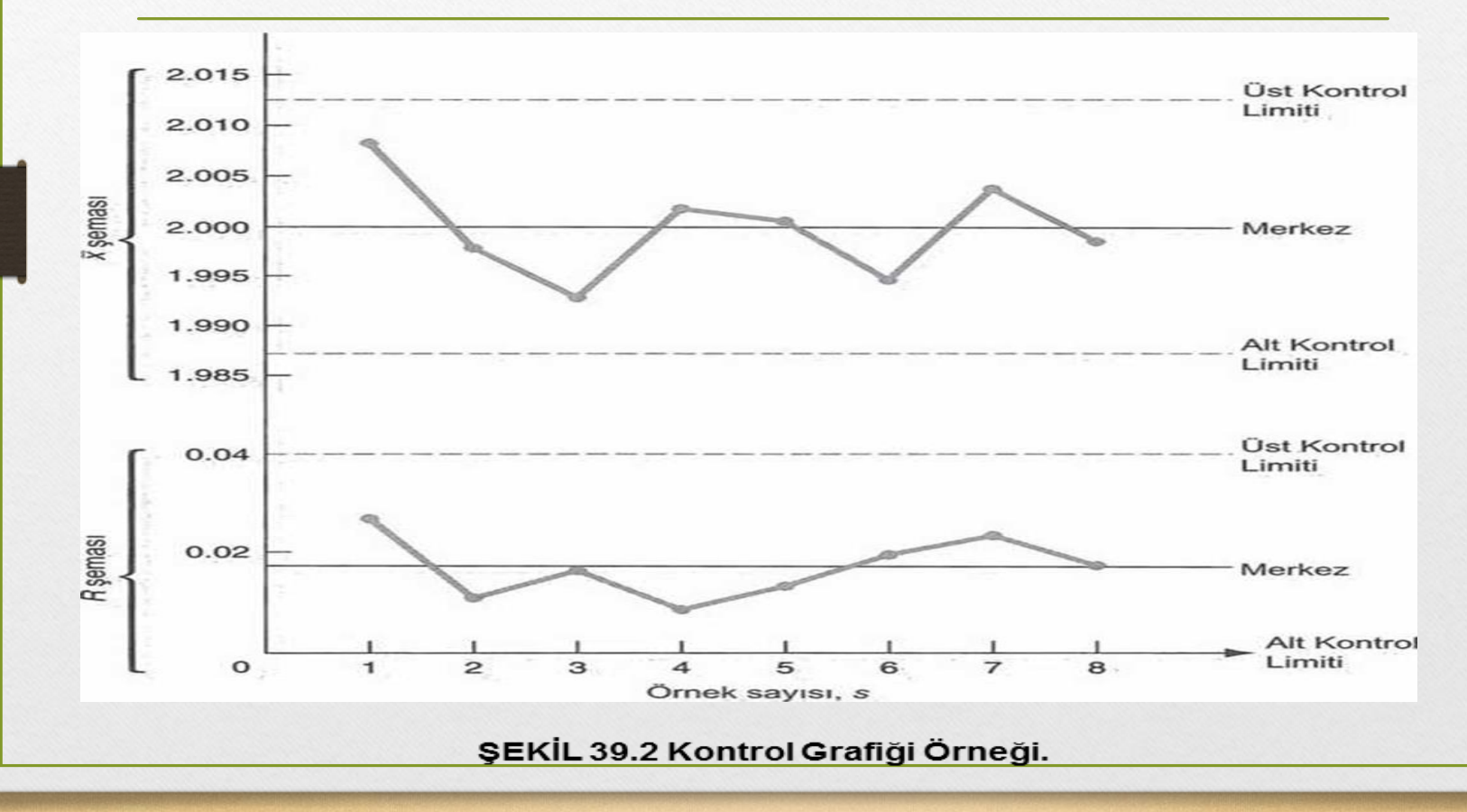

$$
\overline{p} = \frac{\sum_{i=1}^{m} p_i}{m}
$$

Kontrol limitleri merkezin her iki tarafındaki üç standart dağılıma göre hesaplanır, buna göre;

$$
\text{LCL} = \bar{p} - \sqrt[3]{\frac{(p) - (1 - \bar{p})}{n}} \text{ve}
$$

UCL = 
$$
\bar{p}
$$
 +  $\sqrt[3]{\frac{(p)-(1-\bar{p})}{n}}$ 

$$
\sigma_p = \sqrt{\frac{\bar{p}-(1-\bar{p})}{n}}
$$

Eğer  $\bar{p}$  ve n küçükse alt limit sıfırdan küçük olabilir, bu durumda alt limit sıfır olarak alınır. Bu durumda LCL = 0 olur (hata oranı yüzdesi sıfırdan küçük olamaz).

## **c grafiği:**

c grafiğinde (count=sayma) örneklemdeki hata sayısı zamana göre çizilir. Örnek bir otomobil gibi tek parça olabilir ve c = son muayenede bulunan kalite hata sayısıdır, ya da örnek halı fabrikasındaki gibi halının kesimden önceki uzunluğu olabilir, c = bir halı rulosundaki hasar sayısı, c grafiği Poisson dağılımına dayanır ve burada c, tanımlı örnek uzayda gerçekleşen olayları tanımlayan parametre sayısıdır (araba başına hata, belirlenen halı uzunluğu için oluşan hata sayısı gibi), c'nin gerçek değerine en yakın yaklaşım, işlem istatistiksel kontrol içindeyken yüksek sayıda örneklemin ortalaması olarak belirir:

$$
\overline{c} = \frac{\sum_{i=1}^{m} c_i}{m}
$$

 $\bar{c}$  değeri kontrol grafiğinin merkezi gibi kullanılır. Poisson dağılımında standart sapma c parametresinin kareköküdür. Bundan dolayı kontrol limitleri; LCL (AKL) =  $\bar{c}$  - 3  $\sqrt{\bar{c}}$ 

UCL (ÜKL) = 
$$
\bar{c}
$$
 + 3 $\sqrt{\bar{c}}$ 

### **KONTROL GRAFİKLERİNİN YORUMLANMASI**

Kontrol çizelgeleri üretim kalitesini izlemek için kullanıldığı zaman, aynı n sayılı işlemden çekilen rastgele örnekler grafikleri oluşturmak için çizilir.  $\bar{x}$  ve R grafikleri için, ölçülen özellik  $\bar{x}$  ve R değerleri kontrol grafiğine dökülmüştür. Gösterim olarak, noktalar genellikle aşağıdaki şekillerdeki gibi bağlanır. Verileri yorumlamak için, işlem, istatistiksel kontrol dışına çıkan işaretlere bakılır. En belirgin işaret,  $\bar{x}$  veya R (veya her ikisi) LCL veya UCL sınırlan dışında kalmasıyla ortaya çıkar. Bu, tür kötü başlangıç malzemesi, yeni operatör, kırık takım veya benzer etkenler olarak atanabilir nedenini gösterir. Bir sınır dışı  $\bar{x}$  işlemde bir kayma anlamına gelir. Bir sınır dışı R, işlemin değişkenliğinin değiştiğini göstermektedir. R'nin artmış olmasının genel etkisi, değişkenliğin arttığını gösterir. Daha az belirgin koşul, numune noktaları ±3σ aralığında olsa bile işlem problemleri ortaya çıkarabilir. Bu koşullar arasında (1) aşınma ya da zamanın bir fonksiyonu olarak ortaya çıkan faktörler anlamına gelen verilerde eğilimler veya döngüsel desenler olması, (2) ortalama veri seviyelerinde ani değişiklikler ve (3) üst veya alt sınırları yakınında sürekli görünen noktalar bulunur.

 $\bar{x}$  grafik ve R grafiğinin yorumları da aynı şekilde p grafik ve c grafik için de geçerlidir.